## **Calcul Mental - Task - Tâche #529**

## **Pouvoir changer de dessin**

13/08/2010 12:11 - Philippe Cadaugade

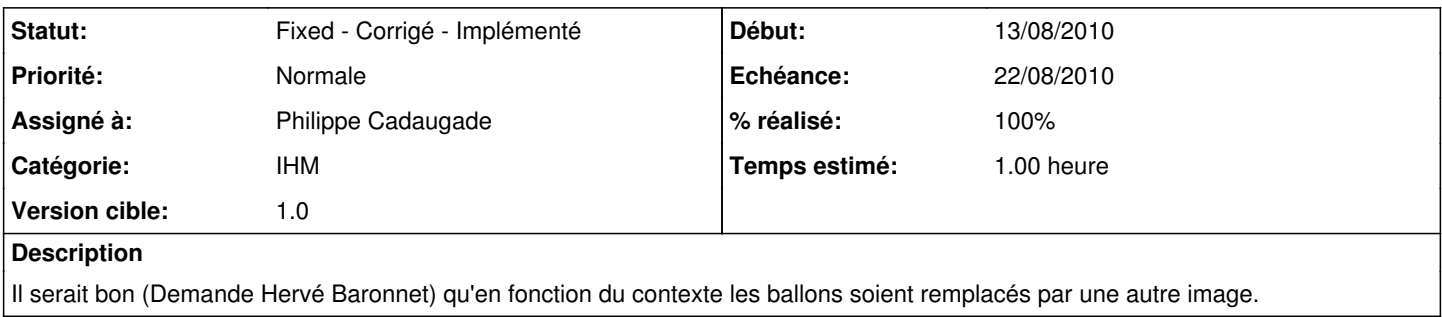

## **Historique**

## **#1 - 13/08/2010 12:13 - Philippe Cadaugade**

*- Statut changé de New - Nouveau à Fixed - Corrigé - Implémenté*

- *Assigné à mis à Philippe Cadaugade*
- *% réalisé changé de 0 à 100*

Ajout d'une image initialisée à zéro avec "ballon". Modification (c'est ça qui a été très long !!) de la position du texte dans le QGraphicsItemGroup pour que le texte soit centré dans l'image.